Cindy: Robert: 40

33

## **Drawing a Family Tree**

Below are examples of family medical trees. Use the next page to begin your own.

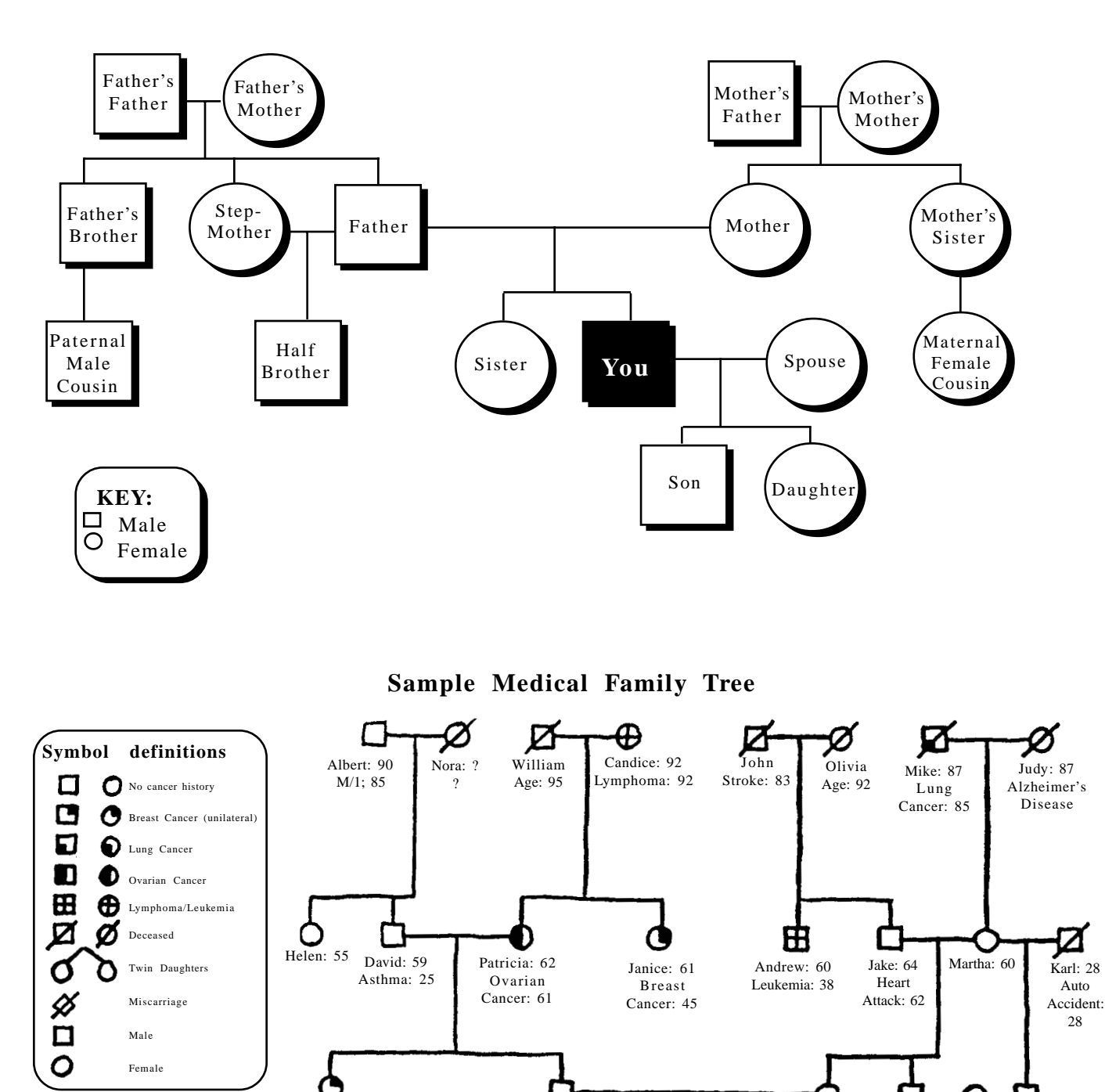

Jasper: 31 Jason: 37 Janet: 35 Bruce: 38 Jason: 37 Janet: 35 Bruce: 38

Leigh: 8 Laura: 8 Jeff: 4  $1994$  Jack: 2

1994

 Source: Dresbach, S.H., et al. (1997) *Decisions for Health: Family History and Cancer.* Columbus, OH: Ohio State University Extension. (Document No. DHFHW HEAD 061)

## **Your Medical Tree**

**Your Medical Family Tree** 

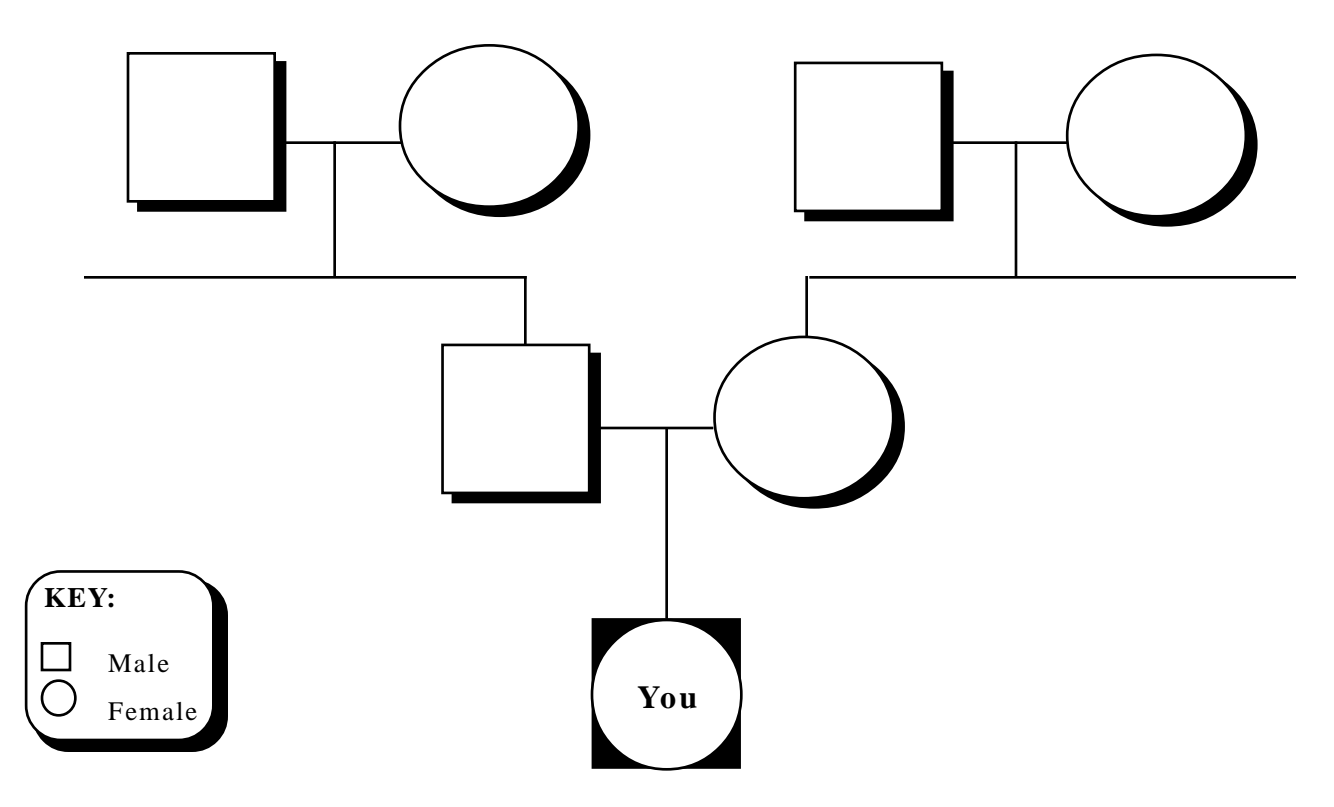

- Draw a square for each male and a circle for each female.
- If a couple is married, draw a horizontal line between them.
- If a couple has children, draw a vertical line. On the row below, enter the symbols for each child, listing the children in chronological order with the oldest to the left. Show that the siblings are related by connecting each of them to a horizontal bar (see illustration). Be sure to list all siblings, including those miscarried or stillborn.
- Continue the process, entering extended family members. Remember to keep all members of the same generation on the same row.
- To make your family's pedigree even clearer, be sure to note special circumstances such as divorces, half- or step-siblings, or children who entered or left the family through adoption.
- For reference, assign each person on the chart a number that corresponds with the number on their health history form and supporting documentation.

Next, add markings to highlight pertinent health information:

- For those still living, list the date of birth and make a note of any health conditions about which they currently know.
- Put a slash through the square or circle to indicate that the person is deceased. Make a note indicating the cause and age of death.
- conditions; use blue to mark all cancer patients, etc. (Be sure to include a "key" to indicate what each • Finally, use a coding system to help identify regularly occurring health concerns. Some genealogists suggest using color. For instance, use red to mark the symbol for all persons diagnosed with heart color means!)